# <span id="page-0-0"></span>The GLFW Library

Lecture 3

Robb T. Koether

Hampden-Sydney College

Fri, Aug 30, 2019

Robb T. Koether (Hampden-Sydney College) [The GLFW Library](#page-29-0) Fri, Aug 30, 2019 1/16

Þ

 $2Q$ 

 $\exists x \in \mathbb{R}$ 

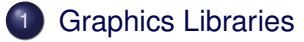

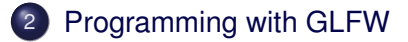

- 3 [GLFW Callback Functions](#page-7-0)
- [Using the Key Callback Function](#page-26-0)

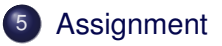

E

 $299$ 

ミャイミャ

4 ロト 4 何 ト

## <span id="page-2-0"></span>**[Graphics Libraries](#page-2-0)**

- [Programming with GLFW](#page-5-0)
- **[GLFW Callback Functions](#page-7-0)**
- [Using the Key Callback Function](#page-26-0)

## **[Assignment](#page-28-0)**

E

 $299$ 

ヨト イヨト

4 . . . . <del>. .</del> . .

### Definition (Device-independent)

A library is device-independent if it provides a common API, regardless of the hardware on which it is used.

- The OpenGL API for Windows is identical to the OpenGL API for the Macintosh.
- Of course, the library must be compiled separately for each hardware system.

 $\Omega$ 

- We will use the Graphics Library Frameworks (GLFW) library.
- The GLFW library contains functions that
	- Manage the graphics window (size, position, etc.)
	- Handle user-initiated events (mouse clicks, keystrokes, etc.)

 $\Omega$ 

### <span id="page-5-0"></span>**[Graphics Libraries](#page-2-0)**

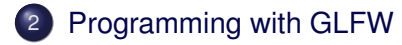

- **[GLFW Callback Functions](#page-7-0)**
- [Using the Key Callback Function](#page-26-0)

## **[Assignment](#page-28-0)**

E

 $299$ 

ヨト イヨト

4 . . . . <del>. .</del> . .

```
Programming with GLFW
```

```
int main(int argc, char* argv[])
{
    glfwInit();
    GLFWwindow* window = qlfwCreateWindow(width, height, title,
        NULL, NULL);
    glfwMakeContextCurrent(window);
    gl3wInit();
    init():
    while (!glfwWindowShouldClose(window))
    {
        display();
        glfwSwapBuffers(window);
        glfwPollEvents();
    }
    glfwDestroyWindow(window);
    glfwTerminate();
}
```
 $QQ$ 

4 ロ ト 4 何 ト 4 ラ ト 4 ラ ト

<span id="page-7-0"></span>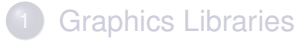

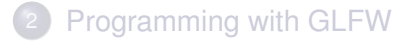

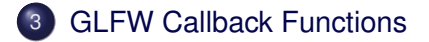

[Using the Key Callback Function](#page-26-0)

## **[Assignment](#page-28-0)**

E

 $299$ 

 $\exists x \in \mathbb{R}$ 

4 . . . . <del>. .</del> . .

- Callback functions are programmer-defined functions that are called *automatically* in response to specific events (e.g., a keystroke).
- The programmer writes the callback function and then registers it so that the library is aware of its existence.
- We can give the callback functions any name we like, but it is good (very good) to be systematic.

 $\Omega$ 

### Callback Prototypes

#### **void** framebufferSizeCB(GLFWwindow\* window, **int** width, **int** height);

**•** These functions handle window resizing, keystrokes, mouse movement, mouse clicks, and scrolling.

Robb T. Koether (Hampden-Sydney College) [The GLFW Library](#page-0-0) Fri, Aug 30, 2019 10 / 16

 $\Omega$ 

 $(0.125 \times 10^{-14} \text{ m}) \times 10^{-14} \text{ m} \times 10^{-14} \text{ m}$ 

**void** framebufferSizeCB(GLFWwindow\* window, **int** width, **int** height); **void** keyCB(GLFWwindow\* window, **int** key, **int** scancode,

```
int action, int mods);
```
**•** These functions handle window resizing, keystrokes, mouse movement, mouse clicks, and scrolling.

Robb T. Koether (Hampden-Sydney College) [The GLFW Library](#page-0-0) Fri, Aug 30, 2019 10 / 16

 $QQ$ 

 $(0.12 \times 10^{-3} \times 10^{-3}) \times 10^{-3}$ 

**void** framebufferSizeCB(GLFWwindow\* window, **int** width, **int** height); **void** keyCB(GLFWwindow\* window, **int** key, **int** scancode, **int** action, **int** mods); **void** charCB(GLFWwindow\* window, **unsigned int** codepoint);

**•** These functions handle window resizing, keystrokes, mouse movement, mouse clicks, and scrolling.

Robb T. Koether (Hampden-Sydney College) [The GLFW Library](#page-0-0) Fri, Aug 30, 2019 10 / 16

 $QQ$ 

 $(0.12 \times 10^{-14} \text{ m}) \times 10^{-14} \text{ m} \times 10^{-14} \text{ m}$ 

**void** framebufferSizeCB(GLFWwindow\* window, **int** width, **int** height); **void** keyCB(GLFWwindow\* window, **int** key, **int** scancode, **int** action, **int** mods); **void** charCB(GLFWwindow\* window, **unsigned int** codepoint); **void** cursorPosCB(GLFWwindow\* window, **double** xpos, **double** ypos);

**•** These functions handle window resizing, keystrokes, mouse movement, mouse clicks, and scrolling.

 $QQ$ 

イロト イ押 トイラト イラト・ラー

**void** framebufferSizeCB(GLFWwindow\* window, **int** width, **int** height); **void** keyCB(GLFWwindow\* window, **int** key, **int** scancode, **int** action, **int** mods); **void** charCB(GLFWwindow\* window, **unsigned int** codepoint); **void** cursorPosCB(GLFWwindow\* window, **double** xpos, **double** ypos); **void** mouseButtonCB(GLFWwindow\* window, **int** button, **int** action, **int** mods);

**•** These functions handle window resizing, keystrokes, mouse movement, mouse clicks, and scrolling.

Robb T. Koether (Hampden-Sydney College) [The GLFW Library](#page-0-0) Fri, Aug 30, 2019 10 / 16

 $QQ$ 

 $(0.12 \times 10^{-3} \times 10^{-3}) \times 10^{-3}$ 

**void** framebufferSizeCB(GLFWwindow\* window, **int** width, **int** height); **void** keyCB(GLFWwindow\* window, **int** key, **int** scancode, **int** action, **int** mods); **void** charCB(GLFWwindow\* window, **unsigned int** codepoint); **void** cursorPosCB(GLFWwindow\* window, **double** xpos, **double** ypos); **void** mouseButtonCB(GLFWwindow\* window, **int** button, **int** action, **int** mods); **void** scrollCB(GLFWwindow\* window, **double** xoffset, **double** yoffset);

**•** These functions handle window resizing, keystrokes, mouse movement, mouse clicks, and scrolling.

Robb T. Koether (Hampden-Sydney College) [The GLFW Library](#page-0-0) Fri, Aug 30, 2019 10 / 16

KEL KALLA BIYA BIYA GA A

glfwSetFramebufferSizeCallback(window, framebufferSizeCB);

- These functions register the callback functions.
- **See the website** <http://www.glfw.org/> for all the details.

э

 $\Omega$ 

ヨト イヨト

4 0 5

```
glfwSetFramebufferSizeCallback(window,
    framebufferSizeCB);
glfwSetKeyCallback(window, keyCB);
```
- These functions register the callback functions.
- **See the website** <http://www.glfw.org/> for all the details.

э

 $\Omega$ 

ミャイミャ

4 FL 5

glfwSetFramebufferSizeCallback(window, framebufferSizeCB); glfwSetKeyCallback(window, keyCB); glfwSetCharCallback(window, charCB);

- These functions register the callback functions.
- **See the website** <http://www.glfw.org/> for all the details.

э

 $\Omega$ 

 $\mathbb{B} \rightarrow \mathbb{R} \oplus \mathbb{R}$ 

4 FL 5

glfwSetFramebufferSizeCallback(window, framebufferSizeCB); glfwSetKeyCallback(window, keyCB); glfwSetCharCallback(window, charCB); glfwSetCursorPosCallback(window, cursorPosCB);

- These functions register the callback functions.
- **See the website** <http://www.glfw.org/> for all the details.

 $\Omega$ 

化重压 化重压 计重

∢ □ ▶ ィ <sup>□</sup> ▶

glfwSetFramebufferSizeCallback(window, framebufferSizeCB); glfwSetKeyCallback(window, keyCB); glfwSetCharCallback(window, charCB); glfwSetCursorPosCallback(window, cursorPosCB); glfwSetMouseButtonCallback(window, mouseButtonCB);

- These functions register the callback functions.
- **See the website** <http://www.glfw.org/> for all the details.

 $\Omega$ 

化重压 化重压 计重

∢ □ ▶ ィ <sup>□</sup> ▶

glfwSetFramebufferSizeCallback(window, framebufferSizeCB); glfwSetKeyCallback(window, keyCB); glfwSetCharCallback(window, charCB); glfwSetCursorPosCallback(window, cursorPosCB); glfwSetMouseButtonCallback(window, mouseButtonCB); glfwSetScrollCallback(window, scrollCB);

- These functions register the callback functions.
- **See the website** <http://www.glfw.org/> for all the details.

 $\Omega$ 

化重氮 化重氮二重

4 ロト 4 何 ト

**void** glfwGetFramebufferSize(GLFWwindow\* window, **int**\* width, **int**\* height);

Several GLFW functions return the current status of various devices.

Robb T. Koether (Hampden-Sydney College) [The GLFW Library](#page-0-0) Fri, Aug 30, 2019 12/16

- 3

 $\Omega$ 

 $\mathbf{A} \oplus \mathbf{B}$  and  $\mathbf{B} \oplus \mathbf{B}$ 

4 FL 5

**void** glfwGetFramebufferSize(GLFWwindow\* window, **int**\* width, **int**\* height);

**int** glfwGetKey(GLFWwindow\* window, **int** key);

Several GLFW functions return the current status of various devices.

Robb T. Koether (Hampden-Sydney College) [The GLFW Library](#page-0-0) Fri, Aug 30, 2019 12/16

 $\Omega$ 

化重压 化重压 计重压

4 FL 5

**void** glfwGetFramebufferSize(GLFWwindow\* window, **int**\* width, **int**\* height); **int** glfwGetKey(GLFWwindow\* window, **int** key);

int qlfwGetMouseButton(GLFWwindow\* window, **int** button);

Several GLFW functions return the current status of various devices.

 $\Omega$ 

不重 的复数医心室

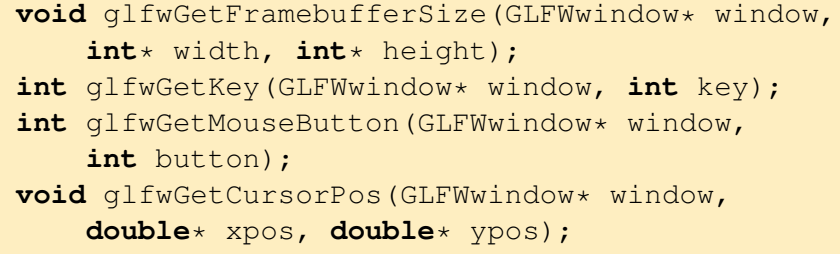

Several GLFW functions return the current status of various devices.

E.

 $\Omega$ 

K ロ ⊁ K 倒 ≯ K ミ ⊁ K ミ ⊁

**void** glfwGetFramebufferSize(GLFWwindow\* window, **int**\* width, **int**\* height); **int** glfwGetKey(GLFWwindow\* window, **int** key); int qlfwGetMouseButton(GLFWwindow\* window, **int** button); **void** glfwGetCursorPos(GLFWwindow\* window, **double**\* xpos, **double**\* ypos); **double** glfwGetTime(**void**);

Several GLFW functions return the current status of various devices.

 $\Omega$ 

不重 的复数医心囊炎

## <span id="page-26-0"></span>**[Graphics Libraries](#page-2-0)**

- [Programming with GLFW](#page-5-0)
- **[GLFW Callback Functions](#page-7-0)**
- 4 [Using the Key Callback Function](#page-26-0)

# **[Assignment](#page-28-0)**

э

 $\Omega$ 

 $\exists x \in \mathbb{R}$ 

 $\sim$ 

4 ロト 4 何 ト

# The Key Callback Function

```
The Key Callback Function
void keyCB(GLFWwindow* window, int key, int scancode, int action, int mods)
{
    if (action == GLFW_PRESS || action == GLFW_REPEAT)
    {
        switch (key)
        {
            case GLFW_KEY_EQUAL: // Plus + key
                · · ·
            break;
            case GLFW_KEY_RIGHT: // Right arrow key
                · · ·
            break;
            case GLFW_KEY_A:
                · · ·
            break;
            case GLFW_KEY_ESCAPE:
                glfwSetWindowShouldClose(window, true);
            break;
        }
    }
    return;
}
```
œ.  $\Omega$ 

イロト イ押 トイラト イラト

## <span id="page-28-0"></span>**[Graphics Libraries](#page-2-0)**

- [Programming with GLFW](#page-5-0)
- **[GLFW Callback Functions](#page-7-0)**
- [Using the Key Callback Function](#page-26-0)

# **[Assignment](#page-28-0)**

э

 $\Omega$ 

 $\mathbf{A} \equiv \mathbf{A} \cdot \mathbf{A} \equiv \mathbf{A}$ 

4 ロト 4 何 ト

### <span id="page-29-0"></span>**Assignment**

- Read Appendix A in the Red Book.
- Visit the website

<http://www.glfw.org/documentation.html>

э

 $\Omega$ 

 $\mathbf{A} \oplus \mathbf{B}$  and  $\mathbf{B} \oplus \mathbf{B}$ 

 $\leftarrow$   $\Box$ 

4 D.E.